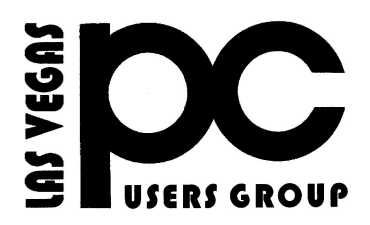

# Oct Nov Dec 2020 The Bytes of Las <sub>Vegas</sub>

*A publication of the Las Vegas PC Users* Group [www.lvpcug.org](http://www.lvpcug.org) *A non profit corporation serving the Las Vegas, Nevada area since 1985*

### **SIGS (Special Interest Groups)**

*When you plan to attend a SIG meeting and have specific questions or problems you would like someone to work on or answer, please email us novicesiglv@yahoo.com . This will help assure that we will try to have someone there with the expertise. The email Subject Line: SIG Help*

*The meeting formats for the Helping Hands & How-to SIGS are usually one-on-one help as compared to the Novice SIG which is group attendance with questions and answers from the audience during and after the presentations.*

## **UPCOMING CLUB EVENTS**

UPCOMING SIGs (Special Interest Groups)

### **ALL MEETING ARE CANCELED UNTIL FURTHER NOTICE!**

To help combat the spread of the COVID-19 virus, Nevada Governor Steve Sisolak has ordered the closing of nonessential businesses, including restaurants. So all LVPCUG meetings at NewYork Pizza are cancelled until the closure order is lifted and public dining is resumed.

#### \*\*\*\*\*\*\*\*\*\*\*\*

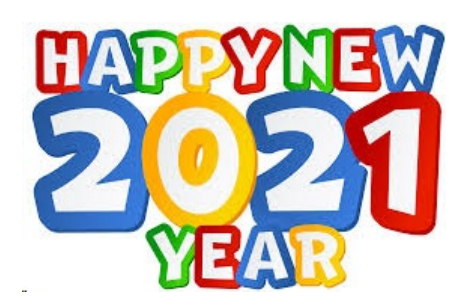

.

## **Questions you should ask yourself do you know the answer** too?

## **By Chuck**

**How long have used windows computers?**

**What operating system are you using?**

**What do you use it for?**

**Do you understand what happens when you turn on the computer?**

> **Do you shut off your computer correctly?**

**Do you know what happens on startup if the computer was shut down wrong?**

**Do you know what a desktop is?**

**Can you arrange your icon?**

**Can you start a program?**

**Do you understand shortcuts?**

**Do you know what a task bar is?**

**Do you know what is on the task bar?**

**Do you know how to adjust the size of task bar?**

**Do you know how to move the tak bar?**

**Do you know how to auto hide the task bar?**

**Do you know where to look for the task bar if you can not find it?**

**Do you know where the system tray (sys tray) is?**

**Do you know what appears in the sys tray (notification area)?**

**Can you set or adjust the clock?**

**Do you have a speaker or volume icon in the sys tray?**

**Do yo know what the speaker icon in the sys tray (notification area) is for?**

**Do you know where to get a speaker icon if you want one?**

**Do you know about the quick launch bar?**

**Do you how to adjust your monitor: display size, color, refresh rate wallpaper or screen saver?**

**Can you change your mouse movement speed?**

**Can you change you cursor blink speed?**

**Can you use the computer without a mouse?**

**Do you understand a user accounts in Windows?**

**Do you know what a window is?**

**Do you know what how to move a window?**

**Do you know how to minimize a window?**

**Do you know how to cascade windows?**

**Do you know how to get to other windows?**

**Do you know about the tool bars on the top of windows?**

**Do you know what happens when you right click?**

**Do you know when to click on my computer?**

**Do you know what happens to things put into the trash?**

**Do you know how to adjust the trash?**

**Do you know how to create a floder?**

**Do you know how to rename a folder?**

**Do you know how to drag and drop**

**Do you know how to copy and paste?**

**Do you know how to delete a file or an icon?**

**Do you turn off your internet modem periodically to allow it to reset?**

**Do you back up your computer periodically?**

## **IS THIS YOU ON YOUR COMPUTER?**

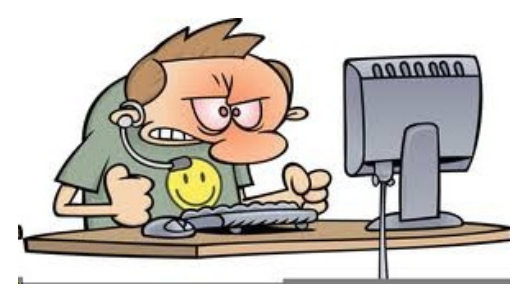

### **How to Install and Run Android Apps on your Windows PC (Computer)**

**In this video, I will show folks how to install and run android apps on your Windows PC Computer. First thing, you need to do is to download and install the bluestacks android app player on your Windows PC, which is the tool that will allow you to install and run android apps on your Windows**

#### **[https://www.youtube.com/watch?v=piePOQ](https://www.youtube.com/watch?v=piePOQVu-DE) [Vu-DE](https://www.youtube.com/watch?v=piePOQVu-DE)**

#### **\*\*\*\*\*\*\*\*\*\***

#### **HERE IS MORE LINK FOR INSTALLING ANDROID APPS ON WINDOWS PC.**

**[https://www.google.com/search?sxsrf=ALeK](file:///|//https///www.google.com/search?sxsrf=ALeKk03L9ToJVcD_6a3frWSPKmTl3ond2A%3A1607232226461&ei=4mrMX9DTG5HX-gTqyIGIBQ&q=pyt+android+app+on+windows+desktop&oq=pyt+android+app+on+w&gs_lcp=CgZwc3ktYWIQARgCMgUIIRCgATIFCCEQoAEyBQghEKABMgUIIRCgATIFCCEQoAE6BAgAEEc6BAgjEC) [k03L9ToJVcD\\_6a3frWSPKmTl3ond2A%3A](file:///|//https///www.google.com/search?sxsrf=ALeKk03L9ToJVcD_6a3frWSPKmTl3ond2A%3A1607232226461&ei=4mrMX9DTG5HX-gTqyIGIBQ&q=pyt+android+app+on+windows+desktop&oq=pyt+android+app+on+w&gs_lcp=CgZwc3ktYWIQARgCMgUIIRCgATIFCCEQoAEyBQghEKABMgUIIRCgATIFCCEQoAE6BAgAEEc6BAgjEC) [1607232226461&ei=4mrMX9DTG5HX-gTqy](file:///|//https///www.google.com/search?sxsrf=ALeKk03L9ToJVcD_6a3frWSPKmTl3ond2A%3A1607232226461&ei=4mrMX9DTG5HX-gTqyIGIBQ&q=pyt+android+app+on+windows+desktop&oq=pyt+android+app+on+w&gs_lcp=CgZwc3ktYWIQARgCMgUIIRCgATIFCCEQoAEyBQghEKABMgUIIRCgATIFCCEQoAE6BAgAEEc6BAgjEC) [IGIBQ&q=pyt+android+app+on+windows+](file:///|//https///www.google.com/search?sxsrf=ALeKk03L9ToJVcD_6a3frWSPKmTl3ond2A%3A1607232226461&ei=4mrMX9DTG5HX-gTqyIGIBQ&q=pyt+android+app+on+windows+desktop&oq=pyt+android+app+on+w&gs_lcp=CgZwc3ktYWIQARgCMgUIIRCgATIFCCEQoAEyBQghEKABMgUIIRCgATIFCCEQoAE6BAgAEEc6BAgjEC) [desktop&oq=pyt+android+app+on+w&gs\\_lc](file:///|//https///www.google.com/search?sxsrf=ALeKk03L9ToJVcD_6a3frWSPKmTl3ond2A%3A1607232226461&ei=4mrMX9DTG5HX-gTqyIGIBQ&q=pyt+android+app+on+windows+desktop&oq=pyt+android+app+on+w&gs_lcp=CgZwc3ktYWIQARgCMgUIIRCgATIFCCEQoAEyBQghEKABMgUIIRCgATIFCCEQoAE6BAgAEEc6BAgjEC) [p=CgZwc3ktYWIQARgCMgUIIRCgATIFC](file:///|//https///www.google.com/search?sxsrf=ALeKk03L9ToJVcD_6a3frWSPKmTl3ond2A%3A1607232226461&ei=4mrMX9DTG5HX-gTqyIGIBQ&q=pyt+android+app+on+windows+desktop&oq=pyt+android+app+on+w&gs_lcp=CgZwc3ktYWIQARgCMgUIIRCgATIFCCEQoAEyBQghEKABMgUIIRCgATIFCCEQoAE6BAgAEEc6BAgjEC) [CEQoAEyBQghEKABMgUIIRCgATIFCCE](file:///|//https///www.google.com/search?sxsrf=ALeKk03L9ToJVcD_6a3frWSPKmTl3ond2A%3A1607232226461&ei=4mrMX9DTG5HX-gTqyIGIBQ&q=pyt+android+app+on+windows+desktop&oq=pyt+android+app+on+w&gs_lcp=CgZwc3ktYWIQARgCMgUIIRCgATIFCCEQoAEyBQghEKABMgUIIRCgATIFCCEQoAE6BAgAEEc6BAgjEC) [QoAE6BAgAEEc6BAgjECdQz8cCWJ7vAm](file:///|//https///www.google.com/search?sxsrf=ALeKk03L9ToJVcD_6a3frWSPKmTl3ond2A%3A1607232226461&ei=4mrMX9DTG5HX-gTqyIGIBQ&q=pyt+android+app+on+windows+desktop&oq=pyt+android+app+on+w&gs_lcp=CgZwc3ktYWIQARgCMgUIIRCgATIFCCEQoAEyBQghEKABMgUIIRCgATIFCCEQoAE6BAgAEEc6BAgjEC) [D2qwNoAHACeACAAYABiAGFBpIBAzcu](file:///|//https///www.google.com/search?sxsrf=ALeKk03L9ToJVcD_6a3frWSPKmTl3ond2A%3A1607232226461&ei=4mrMX9DTG5HX-gTqyIGIBQ&q=pyt+android+app+on+windows+desktop&oq=pyt+android+app+on+w&gs_lcp=CgZwc3ktYWIQARgCMgUIIRCgATIFCCEQoAEyBQghEKABMgUIIRCgATIFCCEQoAE6BAgAEEc6BAgjEC) [MZgBAKABAaoBB2d3cy13aXrIAQjAAQE](file:///|//https///www.google.com/search?sxsrf=ALeKk03L9ToJVcD_6a3frWSPKmTl3ond2A%3A1607232226461&ei=4mrMX9DTG5HX-gTqyIGIBQ&q=pyt+android+app+on+windows+desktop&oq=pyt+android+app+on+w&gs_lcp=CgZwc3ktYWIQARgCMgUIIRCgATIFCCEQoAEyBQghEKABMgUIIRCgATIFCCEQoAE6BAgAEEc6BAgjEC) [&sclient=psy-ab](file:///|//https///www.google.com/search?sxsrf=ALeKk03L9ToJVcD_6a3frWSPKmTl3ond2A%3A1607232226461&ei=4mrMX9DTG5HX-gTqyIGIBQ&q=pyt+android+app+on+windows+desktop&oq=pyt+android+app+on+w&gs_lcp=CgZwc3ktYWIQARgCMgUIIRCgATIFCCEQoAEyBQghEKABMgUIIRCgATIFCCEQoAE6BAgAEEc6BAgjEC)**

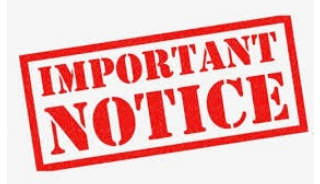

**Windows 10 bug corrupts your hard drive on seeing this file's icon!**

**[https://www.youtube.com/watch?v=\\_rFlr5IJ](https://www.youtube.com/watch?v=_rFlr5IJY-k) [Y-k](https://www.youtube.com/watch?v=_rFlr5IJY-k)**

### **How** to repair Master Boot Record **(MBR) on Windows 10 • Pureinfotech**

How to repair Master Boot Record (MBR) on Windows 10 • Pureinfote Master Boot Record (MBR), sometimes also referred to as the "master partition table" or "partition

sector," is the most important piece of information that enables a computer to find and identify the location of the operating system to allow Windows 10 to boot.

Sometimes due to viruses or other types of malware, system settings changes or incorrectly shut down can corrupt the Master Boot Record. Other times, you may even come across the Bootmgr Is Missing error message that will prevent the device from starting.

**Sometimes due to viruses or other types of malware, system settings changes or incorrectly shut down can corrupt the Master Boot Record. Other times, you may even come across the Bootmgr Is Missing error message that will prevent the device from starting.**

**If you ever have such a problem, you will have to fix the MBR to enable Windows 10 to load again using an installation media and a few Command Prompt lines.**

**In this guide, you will learn the steps to repair the Master Boot Record on a Windows 10 device.**

**[https://pureinfotech.com/repair-master-boot-reco](https://pureinfotech.com/repair-master-boot-record-mbr-windows-10/?utm_source=feedburner&utm_medium=email&utm_campaign=Feed%3A+Pureinfotech+%28Pureinfotech+Newsletter%29) [rd-mbr-windows-10/?utm\\_source=feedburner&u](https://pureinfotech.com/repair-master-boot-record-mbr-windows-10/?utm_source=feedburner&utm_medium=email&utm_campaign=Feed%3A+Pureinfotech+%28Pureinfotech+Newsletter%29) [tm\\_medium=email&utm\\_campaign=Feed%3A+P](https://pureinfotech.com/repair-master-boot-record-mbr-windows-10/?utm_source=feedburner&utm_medium=email&utm_campaign=Feed%3A+Pureinfotech+%28Pureinfotech+Newsletter%29) [ureinfotech+%28Pureinfotech+Newsletter%29](https://pureinfotech.com/repair-master-boot-record-mbr-windows-10/?utm_source=feedburner&utm_medium=email&utm_campaign=Feed%3A+Pureinfotech+%28Pureinfotech+Newsletter%29)**

**\*\*\*\*\*\*\*\*\*\*\***

## **How to Turn Off Location Services and Stop Your iPhone Apps From Tracking You**

**Customizing location settings to protect your privacy can be confusing and complicated for the average user. Here's how to control what Apple and app makers know about your whereabouts**

**\*\*\*\*\*\*\*\*\*\***

**Why You Should Delete Emails Instead of Archiving Them (howtogeek.com)**

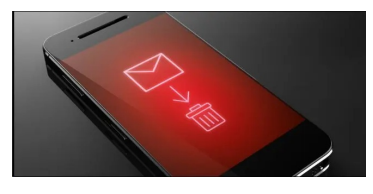

**We've all been trained to archive every email we get. After all, we have basically infinite storage, and we can just find all the emails we need with a quick search, right? Makes sense. But that's a trap.**

**[https://www.howtogeek.com/709693/why-you](https://www.howtogeek.com/709693/why-you-should-delete-emails-instead-of-archiving-them/) [-should-delete-emails-instead-of-archiving-th](https://www.howtogeek.com/709693/why-you-should-delete-emails-instead-of-archiving-them/) [em](https://www.howtogeek.com/709693/why-you-should-delete-emails-instead-of-archiving-them/)**

**\*\*\*\*\*\*\*\*\*\***

### **How to remove temporary files on Windows 10**

**Are you running out of storage space? Windows 10 has a few ways to remove those temporary files, and emptying recycle bin, wasting space on your PC.**

**[https://pureinfotech.com/remove-temporary-f](https://pureinfotech.com/remove-temporary-files-windows-10/) [iles-windows-10/](https://pureinfotech.com/remove-temporary-files-windows-10/)**

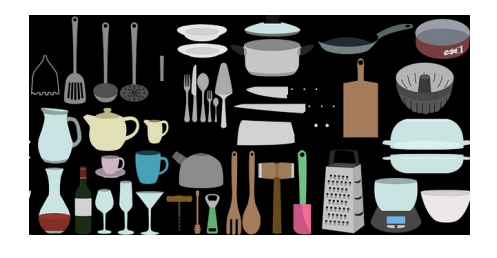

## **Instantly Search Over 2 Million Recipes**

### **[https://www.techsupportalert.com/content/instant](https://www.techsupportalert.com/content/instantly-search-over-2-million-recipes.htm) [ly-search-over-2-million-recipes.htm](https://www.techsupportalert.com/content/instantly-search-over-2-million-recipes.htm)**

#### **\*\*\*\*\*\*\*\*\*\***

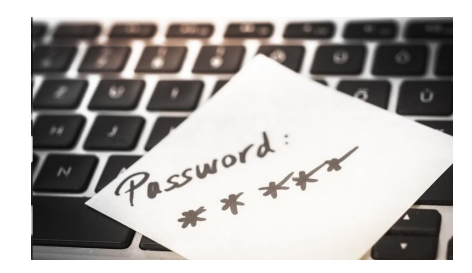

### **Microsoft Edge browser will warn you if your password has been leaked online**

**The new Edge 88 browser includes tough new security features, including a password generator and a tool for monitoring whether your login details have been exposed to the dark web.**

**Microsoft Edge 88 is rolling out to users in the Stable channel alongside some new privacy-focused features, including a long-awaited credentials monitor and a built-in password generator.**

**The first of these features, Password Monitor, will help users stay protected against data breaches involving passwords. If Edge determines that a user's login credentials have been exposed on the dark web (or elsewhere), it will notify them within the browser and advise them to update their passwords**

**[https://www.techrepublic.com/article/the-new](https://www.techrepublic.com/article/the-new-microsoft-edge-browser-will-warn-you-if-your-password-has-been-leaked-online/?ftag=TREe331754&bhid=28299193428118366751428400519018&mid=13243511&cid=2094347070) [-microsoft-edge-browser-will-warn-you-if-yo](https://www.techrepublic.com/article/the-new-microsoft-edge-browser-will-warn-you-if-your-password-has-been-leaked-online/?ftag=TREe331754&bhid=28299193428118366751428400519018&mid=13243511&cid=2094347070) [ur-password-has-been-leaked-online/?ftag=T](https://www.techrepublic.com/article/the-new-microsoft-edge-browser-will-warn-you-if-your-password-has-been-leaked-online/?ftag=TREe331754&bhid=28299193428118366751428400519018&mid=13243511&cid=2094347070) [REe331754&bhid=2829919342811836675142](https://www.techrepublic.com/article/the-new-microsoft-edge-browser-will-warn-you-if-your-password-has-been-leaked-online/?ftag=TREe331754&bhid=28299193428118366751428400519018&mid=13243511&cid=2094347070) [8400519018&mid=13243511&cid=209434707](https://www.techrepublic.com/article/the-new-microsoft-edge-browser-will-warn-you-if-your-password-has-been-leaked-online/?ftag=TREe331754&bhid=28299193428118366751428400519018&mid=13243511&cid=2094347070)**

**[0](https://www.techrepublic.com/article/the-new-microsoft-edge-browser-will-warn-you-if-your-password-has-been-leaked-online/?ftag=TREe331754&bhid=28299193428118366751428400519018&mid=13243511&cid=2094347070) \*\*\*\*\*\*\*\*\***

### **An Excellent PDF ReaderWith Free Editing Features And No Ads**

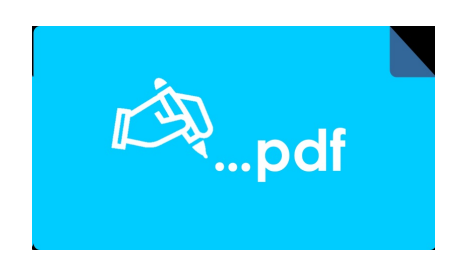

**Adobe Acrobat Reader is a free PDF reader that has set the standard for reliably viewing, signing and annotating PDF documents, but you will need to purchase a subscription to get more PDF power to organize and edit PDFs, compress PDFs to reduce file size, combine files into one PDF file, etc.**

**As reviewed in this article Best Free PDF Tools, you can gain more PDF power for free without paying for a subscription. There are also some PDF solutions, like Xodo, that allow**

**[https://www.techsupportalert.com/conte](https://www.techsupportalert.com/content/excellent-pdf-reader-free-editing-features-and-no-ads.htm) [nt/excellent-pdf-reader-free-editing-featu](https://www.techsupportalert.com/content/excellent-pdf-reader-free-editing-features-and-no-ads.htm) [res-and-no-ads.htm](https://www.techsupportalert.com/content/excellent-pdf-reader-free-editing-features-and-no-ads.htm)**

### **Virtual Reality for Seniors**

**By Ronald Brown**

**Very Interesting Please watch.**

### **[https://www.youtube.com/watch?v=3](https://www.youtube.com/watch?v=3wzvLLW1J_s) [wzvLLW1J\\_s](https://www.youtube.com/watch?v=3wzvLLW1J_s)**

**\*\*\*\*\*\*\*\*\***

**Tips for using Sna888git with Camtasia in 2021**

**<https://www.youtube.com/watch?v=e8Ps-IS-hAI>**

**\*\*\*\*\*\*\*\*\***

### **How to Disable / Remove Bing from Start Menu in Windows 10 Tutorial**

**Cortana is a new feature which is introduced in Windows 10. You can use Cortana to directly search for your files, add appointment to calendar, chat with Cortana, or search the web, right from the new Search Box available on Taskbar.**

**But due to some privacy issues, if you no longer want Cortana to include or search web, you can then turn off Bing Integration or Web Integration from Cortana. Watch this video to know, how to turn off Bing Integration fromWindows 10 Start Menu?**

**[https://www.youtube.com/watch?v=74C8Avj4MU](https://www.youtube.com/watch?v=74C8Avj4MUQ&feature=youtu.be) [Q&feature=youtu.be](https://www.youtube.com/watch?v=74C8Avj4MUQ&feature=youtu.be)**

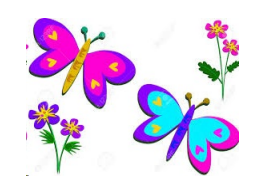

#### **How to Change Your Default Web Browser**

**Want your Windows PC to open links in Firefox, your Mac to load up Chrome, or your iPhone to favor Edge? Here's how to change the default web browser on a PC, Mac, iPhone, iPad, and Android device.**

**[https://www.pcmag.com/how-to/how-to](https://www.pcmag.com/how-to/how-to-change-your-default-web-browser?utm_source=email&utm_campaign=labreport&utm_medium=image)[change-your-default-web-browser?utm\\_](https://www.pcmag.com/how-to/how-to-change-your-default-web-browser?utm_source=email&utm_campaign=labreport&utm_medium=image) [source=email&utm\\_campaign=labreport](https://www.pcmag.com/how-to/how-to-change-your-default-web-browser?utm_source=email&utm_campaign=labreport&utm_medium=image) [&utm\\_medium=image](https://www.pcmag.com/how-to/how-to-change-your-default-web-browser?utm_source=email&utm_campaign=labreport&utm_medium=image)**

LVPCUG Officers for fiscal year **May 1, 2020 thru April 30, 2021 President: Ceazar Dennis Vice President: Vacant Executive Director: Lee Eastburn Secretary: Vacant Treasurer: Linda DiGiovanni**

**The Bytes of Las Vegas is published by The Las Vegas P C Users Group of Las Vegas , Nevada Linda DiGiovanni, Editor**

**Membership in LVPCUG is your biggest bang for the buck. Where else can you learn, have problems diagnosed and get help fixing your hardware for \$30 per year?**

Dues are \$30 per year. Checks should be made payable to LVPCUG and sent to: P.O. Box 363772 North Las Vegas, NV 89036 or can be paid in cash at any meeting.

### **OUR WEBSITE:**

## **[WWW.LVPCUG.COM](http://WWW.LVPCUG.COM)**

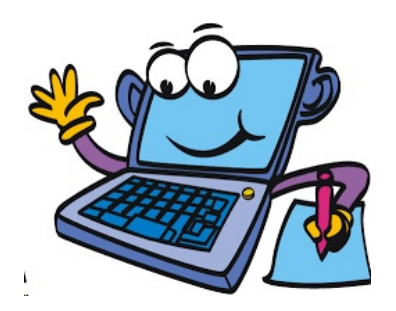